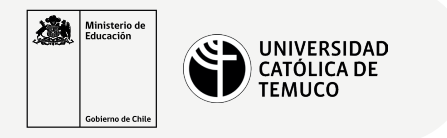

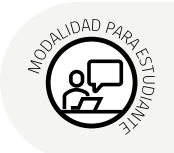

## **Respaldo, verificación e informe**

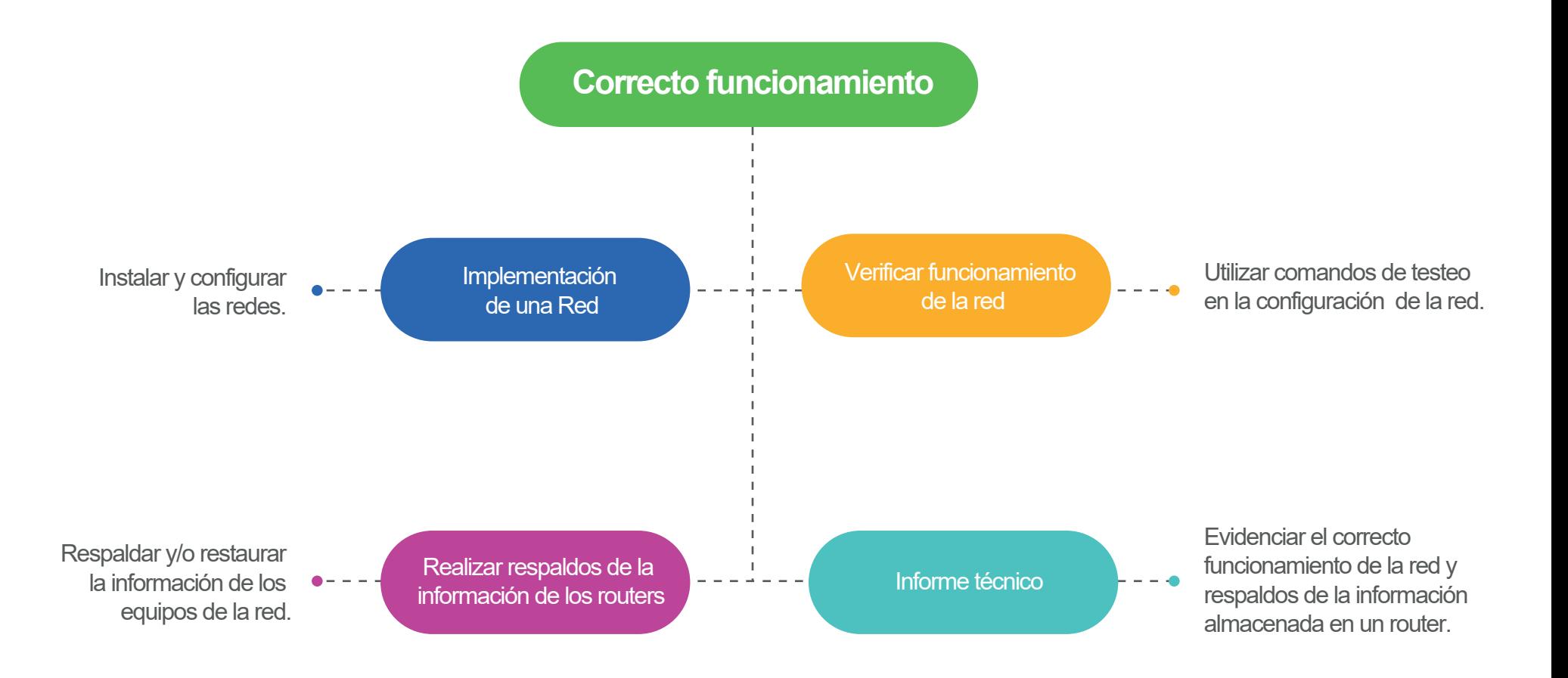